Solutions Chapter 11

1. a) 
$$
z(w) = A \int_0^w (w - u_1)^{((\alpha_1/\pi) - 1)} dw + B
$$

Take B=0 and the lower limit of the integral as 0. In this way w=0 has image z=0. The above reduces to

$$
z(w) = A \int_{0}^{w} (w)^{(\alpha_1/\pi)-1} dw = Aw^{\alpha/\pi}
$$
. To make z=1 have image w=1 we take A=1. Thus

 $z(w) = w^{\alpha/\pi}$  and  $w(z) = z^{\pi/\alpha}$  where the principal branches of the functions are used as the branch cuts do not extend into the domains of interest.

b) 
$$
\Phi(w) = w \Phi(w(z)) = z^{\pi/\alpha}
$$
. Thus  $V = \left(\frac{d\Phi}{dz}\right) = \frac{\pi}{\alpha} \left(z^{\pi/\alpha-1}\right)$ 

Since  $0 < \alpha < \pi$  we have  $\pi/\alpha - 1 > 0$ . With  $\alpha = \pi/4$ ,  $V = 4(z^3)$ . Thus, the velocity in the z plane is infinite at infinity but nowhere else. It is zero in the corner where  $z = 0$ .

```
c) test=1
while test <100
z = input('z =')vel=4*conj(z^3)test = input ('test =')end
```
### z=exp(i\*pi/5)

 $vel =$ 

```
-1.2361 - 3.8042i
```

```
z = .1*exp(i*pi/8)
```
 $0.0015 - 0.0037i$ 

# d)

```
c1fclear
psi=[ 0 .01 .1 1 ];
u = 1inspace (-2, 2, 10^2);
for j=1: length (psi)
```

```
 w=u+i*psi(j);
   PHI=w.(1/4);
   plot(real(PHI), imag(PHI), 'linewidth', 2); hold on
   text(.1, .12, 'psi=0') text(.3,.2,'\psi=.01')
 text(.7,.1,'\psi=.1')
 text(.90,.5,'\psi=1')
   end
```
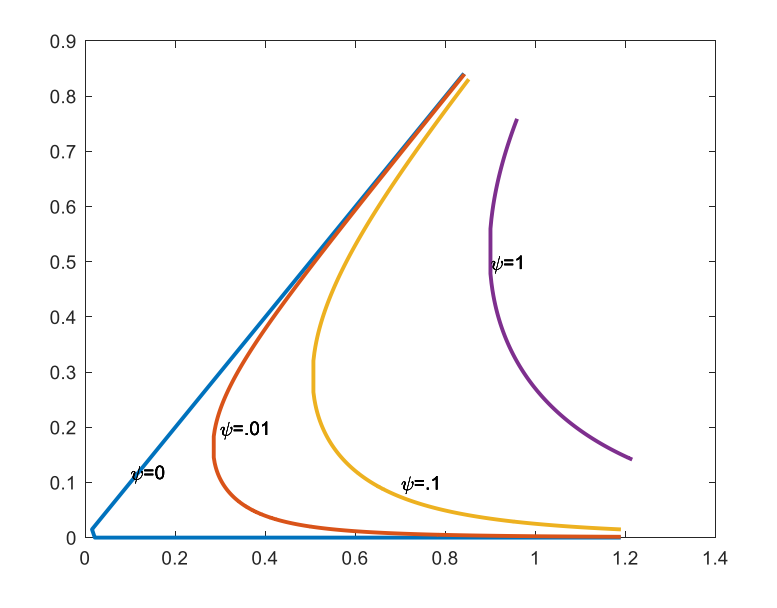

e)  $z(w) = A \int_0^w (w)^{(\frac{2\pi}{\pi} - \frac{\alpha}{\pi}) - 1)} dw + B$ . Take B =0 as in part a).Thus

$$
z(w) = A \int_{0}^{w} (w)^{(-\frac{\alpha}{\pi}+1)} dw = \frac{A w^{2-\alpha/\pi}}{2-\alpha/\pi}.
$$
 Now to map  $w = -1$  into  $z = 1$  we take  

$$
1 = \frac{A(-1)^{2-\alpha/\pi}}{2-\alpha/\pi} = \frac{A(-1)^{-\alpha/\pi}}{2-\alpha/\pi}
$$
 and so  $A = (-1)^{\alpha/\pi} (2-\alpha/\pi)$ . Thus  $z = (-1)^{\alpha/\pi} w^{2-\alpha/\pi}$ 

f) With  $\alpha = \pi / 2$  we have  $z = (-1)^{1/2} w^{3/2}$ .

w=linspace(-2,2,100);  $z=(-1)$  ^ (1/2) \*w.^(3/2); plot(z,'linewidth',2);hold on

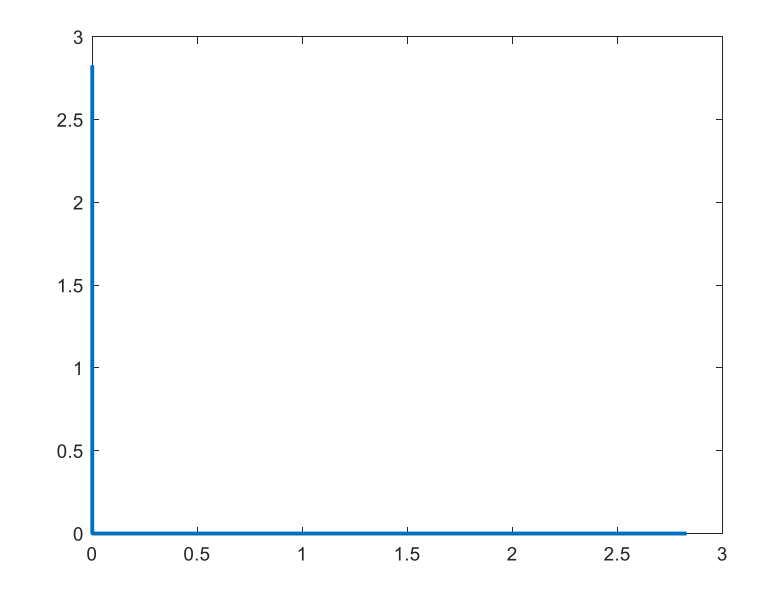

 $\Phi(w)$  =  $w$ ,  $z = (-1)^{1/2} w^{3/2} = i (w^{1/2})^3$ , If w is negative real then z is positive real, if we take  $(-1)^{1/2} = i$  and use the principal value of  $w^{1/2}$ . If w is positive real then  $z = i(|w|)^{3/2}$  which is positive imaginary. Now  $-z^2 = w^3$  and so  $w = (-1)^{1/3} z^{2/3}$ . Let us take the branch cut of this function along the **positive** real z axis. We cannot have a branch cut in any domain lying in  $\pi/2$  < arg( $z$ ) <  $3\pi/2$ . MATLAB will evaluate  $(-z)^{2/3}$  as a principal value which means that the branch cut for this function lies along the positive real z axis since this is where -z is negative real.

 $z^2 = -w^3$   $w = (-1)^{1/3} z^{2/3}$ 

 $\Phi(z) = (-1)^{1/3} (z)^{2/3}$   $\frac{d\Phi}{dz} = (-1)^{1/3} \frac{2}{3} z^{-1/3} = \frac{2}{3} \left(\frac{-1}{z}\right)^{1/3}$ . If z is a positive real, we want this result to

be real. Since MATLAB uses principal values, the angle in the resulting expression for  $\left( -z\right) ^{-1/3}$ will be  $-2\pi/3$ . However, any value of  $(-z)^{-2/3}$  can be converted to another possible value by multiplying it by  $e^{\pm i2\pi/3}$ . Thus, we will take all values obtained for  $(-z)^{-2/3}$  in MATLAB and

multiply them by  $e^{i2\pi/3}$ . In this way if z is positive real then the expression for  $(-z)^{-1/3}$ will be a negative real. If z positive real , then the velocity will be in the negative z direction. Now if z is positive imaginary the velocity should be a positive imaginary number. This is verified in the following program

```
test=1
while test <100
z = input('z=')vel=2/3*conj(((-z)^{(-1/3))*exp(-i*2*pi/3))test=input ('test =')
end
Streamlines
\Phi(w) = w = u + iv. The streamlines are the lines in the w plane
on which v is constant. We can map them into the 
streamlines in the z plane . We will take v= .1 .2 .3 .4 
and .5 for \psi and use z = (-1)^{1/2} w^{3/2} for the mapping, using i for sqrt(-1).
u = 1inspace(-2, 2, 100);
v=[0 1 1 2 3 4 5];clf
for j=1:length (v)
    w=u+i*v(j);z=i*(w.^{^{\wedge}}(3/2)) plot(z);hold on
     Psi=num2str(v(j))
    text(real(z(1)), imag(z(1)), Psi)
    text(1,1,'numbers are values of \psi)
end
```
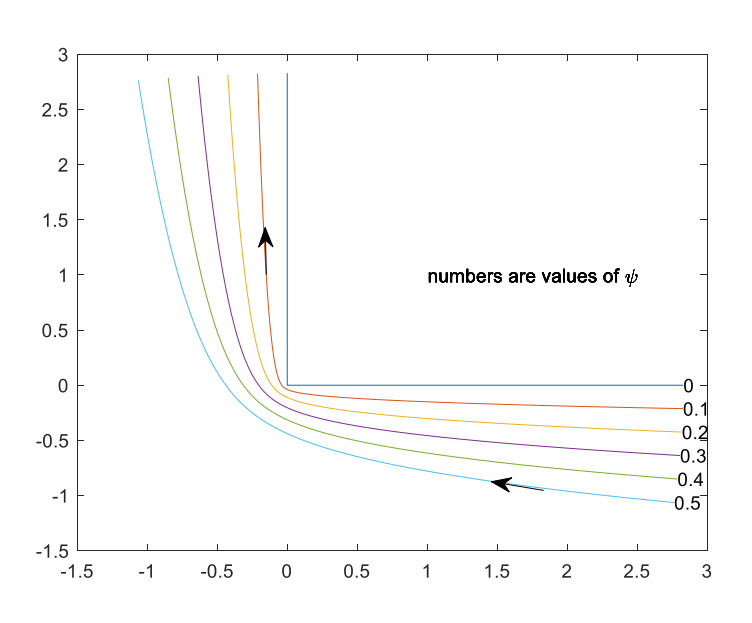

2. The transformation  $z(w)$  is the same as in Example 1 and is  $z(w) = \frac{-1}{\pi} \log(w + (w^2 - 1)^{1/2}) + i$ and once again we have  $w = -\cosh(\pi z)$ . The boundary conditions in the w plane are now

different and we have on the line v=0,  $-\infty < u < 1$ ,  $\phi = 0$  and for  $u > 1$  that  $\phi(u, 0) = 1$ . We again

find 
$$
\phi(u, v) = \frac{v}{\pi} \int_{1}^{\infty} \frac{du'}{(u'-u)^2 + v^2}
$$
 which we evaluate as

 $result =$ 

 $(v*(atan((u - 1)/v)/v + pi/(2*v*sign(v))))/pi$ 

>> simplify(result)

 $ans =$ 

 $(sign(v)*(pi + 2*atan((u - 1)/v)*sign(v)))/(2*pi)$ 

Since v>0 the above is

$$
\phi(u, v) = \frac{1}{2} + \frac{1}{\pi} \arctan \frac{u - 1}{v}
$$

This is  $\phi(u, v) = \frac{1}{2} + \frac{1}{\pi} \arctan \frac{u-1}{v} = \frac{1}{2} + \frac{1}{\pi} \left( \frac{\pi}{2} - \arctan \frac{v}{u-1} \right) = 1 - \frac{1}{\pi} \left( \arctan \frac{v}{u-1} \right)$ 

Notice that the above is the real part of the complex potential  $1 + \frac{i}{\pi} \text{Log}(w-1)$ .

Thus, in the z plane the complex potential is  $1 + \frac{i}{\pi} \text{Log}(-\cosh(\pi z) - 1) = \Phi(z) = \frac{i}{\pi} \text{Log}(\cosh(\pi z) + 1)$ 

The code for generating the 2 plots is

```
x = 1inspace (-4, -10*eps, 100);
y=linspace (10*eps, 1-10*eps, 100);
[X Y]=meshgrid(x, y);
z = X + i * Y;Phi=1/pi*log((cosh(pi*z)+1));phi=real(Phi);
figure(1)hold on
[c, h] = \text{contour } (X, Y, \text{phi}, [.01.05.1.3.5.7.9])clabel(c, h); colormap([0 0 0])
grid
psi=imag(Phi);
figure(2)
n=-1:30;n=n* . 2;n=[0 n];[p,q] = \text{contour } (X,Y,psi,n); \text{colormap}([0 0 0])clabel(p,q)hold on
```
And the results are

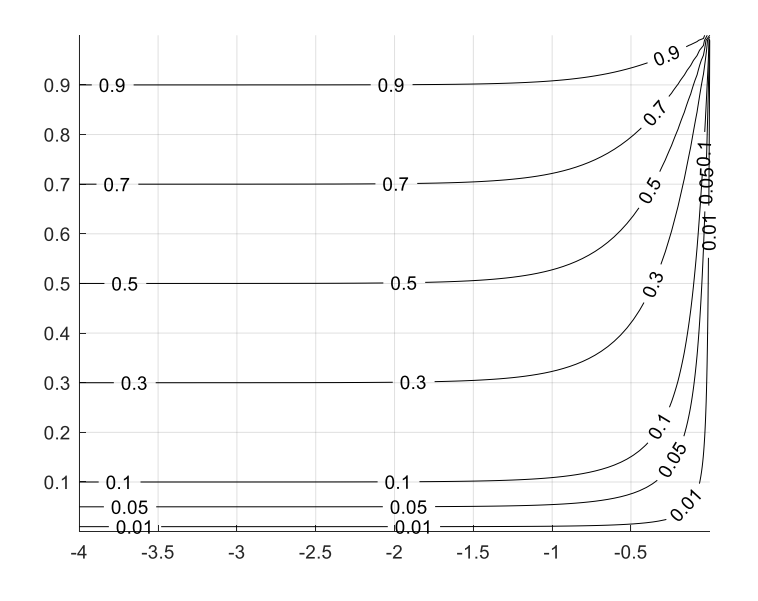

Equipotentials

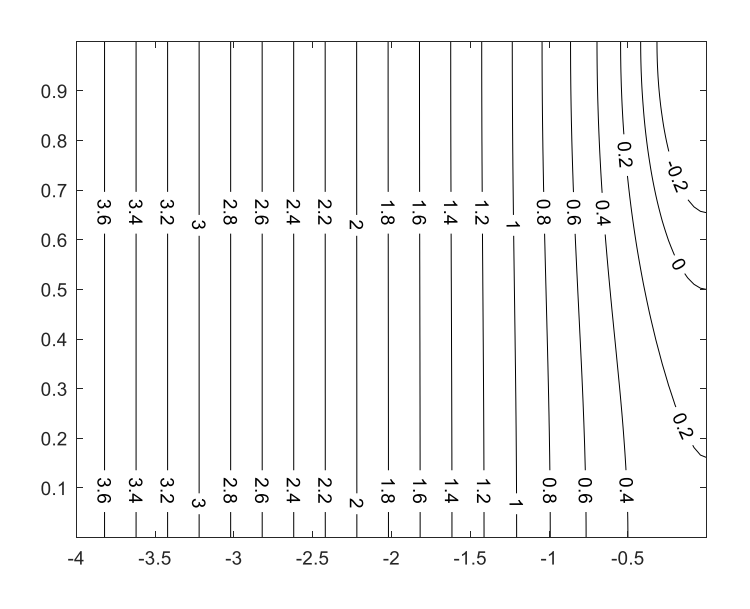

Streamlines

 $3. a)$  and b)

 $z_1 = i$  has image  $w_1 = -1$  and  $z_2 = 0$  has image  $w_2 = 0$ 

We have to do this integration  $z(w) = A \int_0^w (w)^{1/2} (w+1)^{1/2} dw + B$ .

Since the lower limit of the integral is taken as zero we can take B=0.

We take the lower limit of integration as 0 and put B=0. In this way the point  $w = u_1 = 0$  is mapped into  $z_1 = 0$ . From MATLAB we can obtain for the indefinite integral.

The following code does the above integration, employs the lower limit of integration and also shows how to get A.

```
syms w W
\mathtt{clf}\texttt{f=0} (w) w^ (1/2) * (w+1) ^ (1/2)
g=int(f,w)format long
```

```
% second part uses g=I found above
I=@(w)w^(1/2)*(w/2 + 1/4)*(w + 1)^(1/2)- log(w +…
 w^(1/2) * (w + 1) (1/2) + 1/2)/8format long
 lowerlim=I(0)
%the following ensures that w=0 has image z=0
Inew=@(w)w^(1/2)*(w/2 + 1/4)*(w + 1)^(1/2) - log(w+...
w^(1/2) * (w + 1) (1/2) + 1/2) / 8 - I(0)%the following ensures that w=-1 has image z=i
A=i/Inew(-1)z=\theta(w)A^{\star}(w, \hat{ } (1/2) .^{\star}(w./2 + 1/4) .^{\star}(w + 1) .^{\circ}(1/2-\log(w+...w.^(1/2).*(w + 1).^(1/2) + 1/2)/8)-A*I(0)
%the following tests that the real axis in the w plane is 
mapped onto 
%the U shaped boundary in the z plane
checkone=z(-1)
check2=z(0)
w=linspace (-3, 3, 100);
Z=z(w);plot(real(Z),imag(Z),'linewidth',3); hold
```
This is the output which provides a check on our result

 $A =$ 

 $\mathbb{R}^2$ 

-2.546479089470326

lowerlim =

0.086643397569993

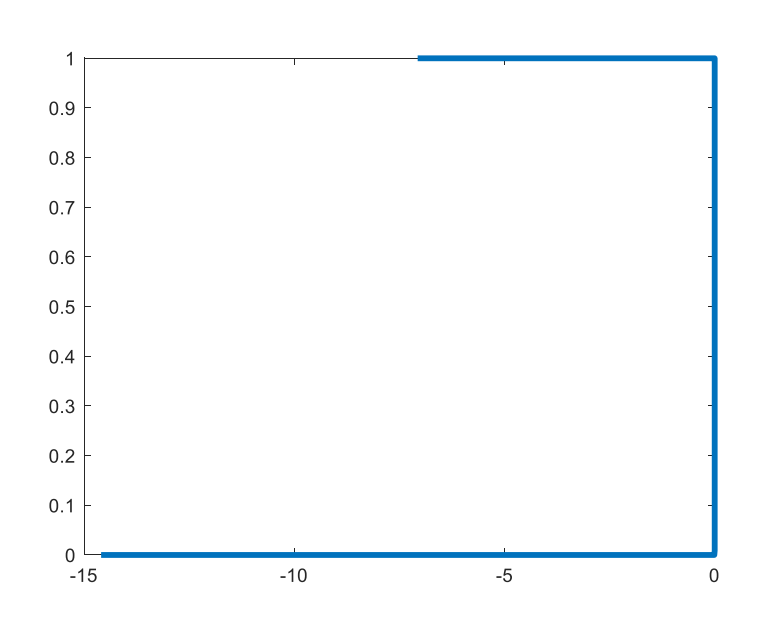

c)The image of the vertical portion of the boundary in the z plane is the line segment in the w

plane  $v=0$ ,  $-1 < u < 0$ . This is maintained at 1 volt while the remainder of this line is at u volts. From the Poisson integral formula for the upper half plane we have that the voltage in the upper

half of the w plane is given by  $(u'-u)$  $\mathbf{0}$  $u^1(u'-u)^2 + v^2$  $\phi(u, v) = \frac{v}{\pi} \int_{-1}^{0} \frac{du'}{(u' - u)^2 + v^2}$ 

# From MATLAB

```
syms up u v
assume(u,'real')
assume(v,'real')
f=1./((up-u)^2+v.^2);
result=int(f,up,[-1 0]);result=v/pi*result;
pretty (result)
the output is 
/ u \setminus / u + 1 \setminus atan| - | - atan| ----- |
\begin{array}{ccc} \vee & \vee & \vee \end{array}- -------------------------
                pi
```
 $\frac{1}{2}(\arctan(v/u) - \arctan(v/(u+1))) = \frac{1}{2}\arctan\frac{(v/u - v/(u+1)))}{v^2} = \frac{1}{2}\arctan\frac{v}{v^2+v^2}$ Suppose we want the locus of a voltage V. Then we have  $\tan(\pi V) = K = \frac{v}{u^2 + u + v^2}$  which is the equation of circles. We can rewrite this as  $(u+1/2)^2 + (v-1/(2k))^2 = \frac{1}{4}(1+\left(\frac{1}{k}\right)^2)$ . As a check can take  $V=1/2$ . Then  $k=\infty$ . The circle has center at  $u=-1/2, v=0$  and radius 1/2. Notice that in general all circles are centered at  $u = -1/2$  $v = 1/(2k)$  where  $k = tan(\pi V)$ . We can plot these circles using this code V=input('V=') syms w while V<1 clf k=tan(pi\*V); alpha=asin( $1/$ ( sqrt $(k^2+1)$ )) psi=linspace(-alpha,pi+alpha,100);  $r=(1/2) * sqrt(1+1/k^2);$  $w=-1/2+i/(2*k)+r*exp(i*psi);$ plot(w);hold on;grid  $V=$ input(' $V=$ ') end Using the transformation found in parts a and b we can map any of the equipotentials found in the preceding code into the z plane from the w plane c)  $V=1:4;$  $V=2*V/10;$ %following is from preceding part of problem A= -2.546479089470326; lowerlim = 0.086643397569993; clf for j=1:length(V)  $1 + \frac{v}{u(u+1)}$  $v/u$  –  $\arctan(v/(u+1)) = \frac{1}{\pi} \arctan \frac{(v/u - v/(u+1))}{v^2} = \frac{1}{\pi} \arctan \frac{v}{u^2 + u + v^2}$ *u u*  $\frac{1}{\pi} \left( \arctan(v/u) - \arctan(v/u+1) \right) = \frac{1}{\pi} \arctan \frac{(v/u - v/(u+1))}{1 + \frac{v^2}{u(u+1)}} = \frac{1}{\pi} \arctan \frac{v}{u^2 + u + 1}$ 

Which is the same as

```
 Vo=V(j);
   voltlabel=num2str(V(j));
k=tan(pi*Vo);
alpha=asin(1/(sqrt(k^2+1)));
psi=linspace(-alpha,pi+alpha,1000);
```

```
r=(1/2) * sqrt(1+1/k^2);
```

```
w=-1/2+i/(2*k)+r*exp(i*psi);
wlabel=-1/2+i/(2*k)+r*exp(i*pi/2);xlabel('u'); ylabel('v');
RR=imag (w)>0;
w=w.*RR;
figure(1)
plot(w);hold on; axis equal
text(real(wlabel),imag(wlabel),voltlabel)
text(-.5,.01,'1 volt')
```
format long

 $I = \theta(w) w^(1/2) * (w/2 + 1/4) * (w + 1) (1/2) - log(w +$  $w^(1/2) * (w + 1) (1/2) + 1/2)/8;$ 

 $z=\theta(w)A^*(w.^(1/2).*(w./2 + 1/4).*(w + 1).^(1/2) - log(w+1))$  $w.^(1/2)$ .\*(w + 1).^(1/2) + 1/2)/8)-A\*lowerlim;

 $Z=z(w);$ 

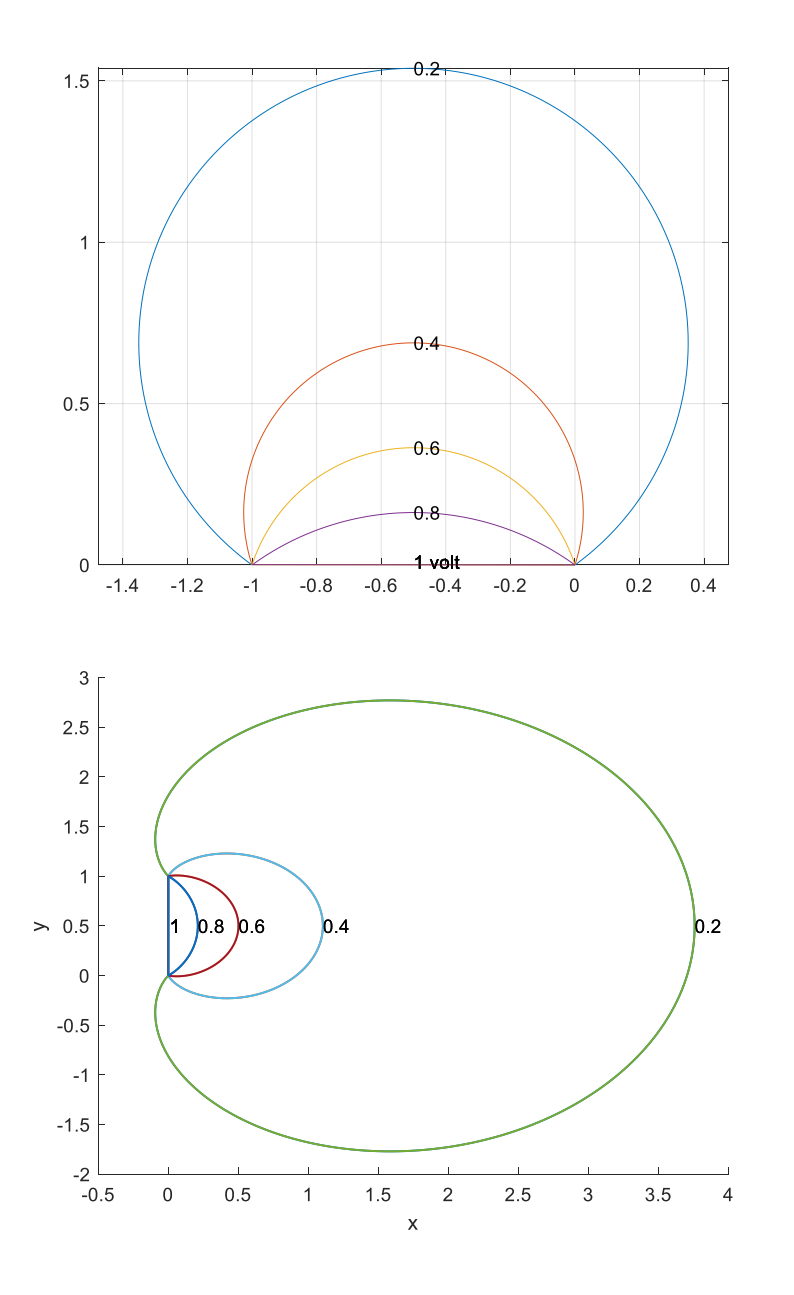

#### d) From part c) we have

 $\phi(u, v) = \frac{1}{\pi} \big( \arctan(v/u) - \arctan(v/(u+1)) \big)$ Thus the potential is the real part of the complex potential  $\Phi(w) = -\frac{i}{\pi} \Big[ \text{Log } w - \text{Log}(w+1) \Big] = \phi(u,v) + i\psi(u,v)$ . The stream function is the imaginary part:  $\psi(w) = \frac{1}{\pi} \Big[ \text{Log} \Big| (w+1) \Big| - \text{Log} \Big| w \Big| \Big] = \frac{1}{\pi} \Bigg[ \text{Log} \Big| \frac{(w+1)}{w} \Big| \Bigg]$ 

Thus  $e^{\pi \psi} = k = \frac{|\Psi(+1)|}{|\Psi(x)|}$  describes the streamlines.

val\_psi=num2str(PSI);  $text{text}(1/(k^2-1), r, val$  psi);

format long

Since  $\psi$  is real it follows that  $k \geq 0$  is real. With  $w = u + iv$  the preceding becomes

$$
\left(u - \frac{1}{k^2 - 1}\right)^2 + v^2 = \frac{k^2}{(k^2 - 1)^2}
$$
. Circles of radius  $k/|(k^2 - 1)|$  center at v=0,  $\frac{1}{k^2 - 1}$ .  
\nclear  
\npsi=1.1 .2 .4 -.1 -.2 -.4]  
\n% following is from preceding part of problem  
\nA= -2.546479089470326;  
\nlowerlim = 0.086643397569993;  
\nclf  
\nfor j=1:length(psi)  
\nPSI=psi(j);  
\npsilabel=num2str(PSI);  
\nk=exp(pi\*PSI);  
\ntheta=11/(k^2-1)+r\*exp(i\*theta);  
\nr=abs(k)/abs(k^2-1);  
\nw=1/(k^2-1)+r\*exp(i\*theta);  
\nxlabel('u'); ylabel('v');  
\nRR=imag(w)>0;  
\nfigure(1);hold on  
\nplot(w); axis equal

```
I = \theta(w) w^(1/2) * (w/2 + 1/4) * (w + 1) (1/2) - \log(w +w^(1/2) * (w + 1) (1/2) + 1/2)/8;z=\theta(w) A^{\star}(w, \hat{ } (1/2) .^{\star}(w./2 + 1/4) .^{\star}(w + 1) .^{\circ}(1/2) - \log(w+1)w.^(1/2).*(w + 1).^(1/2) + 1/2)/8)-A*lowerlim;
Z=z(w);Z for label=z((1/k^2-1)+i*r)figure(2); hold
plot(Z,'linewidth',1); hold ;
text(real(Z(500)),imag(Z(500)),val_psi)
end
figure(1);grid; hold on
figure(2);grid
```
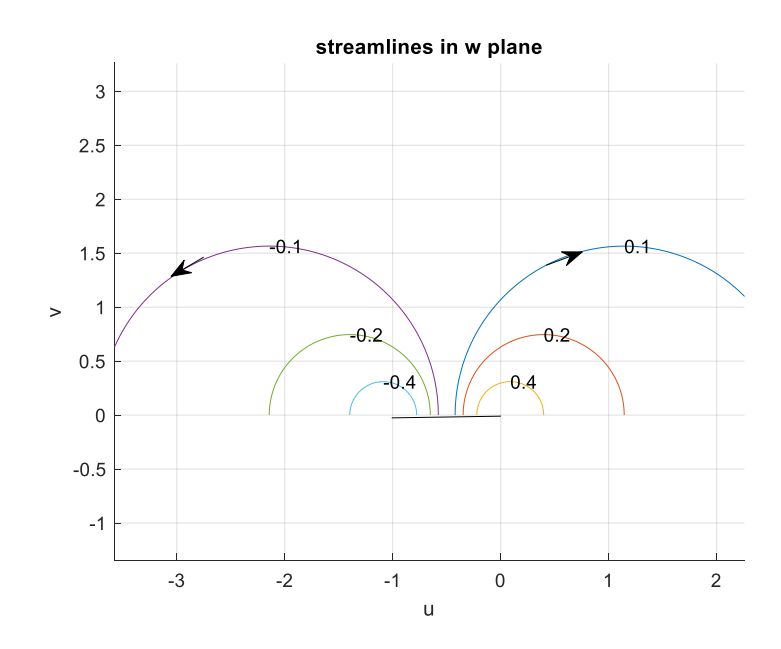

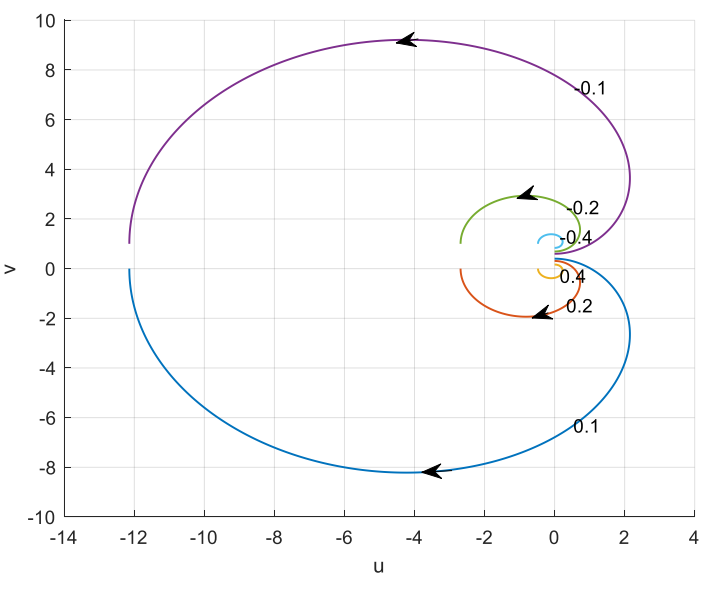

**Streamlines in the z plane**

Note the negative signs in front of numbers in upper half plane of z plane. They are hard to see.

# 4.

```
clear
%solution for parts a and b
x=linspace(-1,-.01,50);
clf
for j=1:length(x)
 z(j) = x(j) + .9999* i;
syms w
warning('off')
w = solve(1./pi*(w + log(w) + 1) == z(j));
```
 $\mathcal{L}_\text{max} = \mathcal{L}_\text{max} = \mathcal{$ 

```
E_field(j)=-i*w/(abs(w^2)+w);
result=[z(j), -E-field(j)];hold on
end
figure(1)
plot(x,imag(-E_field)); hold on
xlabel('x');
ylabel('charge_density on inside of upper plate divided by 8.85*(10^-12)')
clear
%______________
x = 1inspace (-1, -0.01, 50);
for j=1:length(x)
 z(j) = x(j) + 1.0001 \times i;
syms w
warning('off')
w = solve(1./pi*(w + log(w) + 1) == z(j));E field(j)=-i*w/(abs(w^2)+w);
hold on
end
figure(1)
plot(x,imag(E_field),'r'); hold on
xlabel('x');
ylabel('charge_density plates divided by 8.85*(10^-12)')
```
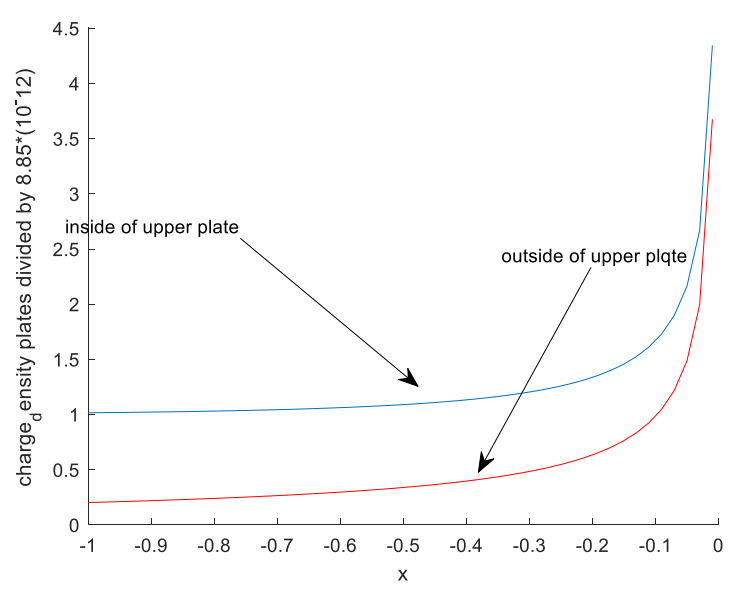

 $5.$ 

a)  $z = -(\omega^2 - 1)^{-1/2} = -(\omega - 1)^{-1/2}(\omega + 1)^{-1/2}$ . Take note of the branches and their cuts Suppose w is real and >1. Then the above expression is negative real and satisfies  $-\infty < z < 0$  - Suppose w is real and  $<-1$ . Then the above expression is positive real and satisfies  $0+ \langle z \rangle \langle \infty$ . If w is real and  $-1 \langle w \rangle \langle 1$  then this expression is positive imaginary and satisfies  $1 < \text{Im } w < \infty$ 

b) The image of the positive imaginary axis in the w plane is the line segment  $v = 0, -1 < u < 1$ , which is maintained at 1 volt. The remainder of that segment is maintained at 0 volts. This is the boundary condition to be satisfied by the  $\phi = \text{Re}\,\Phi(w)$ . Using the

Poisson integral formula for the upper half plane we see that  $\phi(u, v) = \frac{v}{\pi} \int_{-1}^{1} \frac{du'}{(u'-u)^2 + v^2}$ .

This was evaluated in Example 1 and found to be  $\phi(u, v) = \frac{\arctan(v/(u-1)) - \arctan(v/(u+1))}{u}$ 

From this we found the corresponding complex potential in the w plane to be

 $\Phi(w) = -\frac{i}{\pi} \Big[ \text{Log}(w-1) - \text{Log}(w+1) \Big]$   $w = u + iv$ . The imaginary part of this expression is the stream function and given by  $\psi(w) = \frac{1}{\pi} \left[ \text{Log} \left| \frac{w+1}{w-1} \right| \right]$   $w = u + iv$ 

Solving  $z = -(w-1)^{-1/2}(w+1)^{-1/2}$  for w we have  $w = \frac{(1+z^2)^{1/2}}{z}$ . Notice that if z is positive and greater than 1 that MATLAB would evaluate w as positive real. We want w to be negative real. Thus, we take in our code  $w = -\frac{(1+z^2)^{1/2}}{1/2}$  Thus, in the z plane the stream function is  $\psi(z) = \frac{1}{\pi} \left[ \text{Log} \left| \frac{-(1+z^2)^{1/2} + z}{-(1+z^2)^{1/2} - z} \right| \right] = \frac{1}{\pi} \left[ \text{Log} \left| \frac{-(1+z^2)^{1/2} + z}{(1+z^2)^{1/2} + z} \right| \right]$ The following code will generate the streamlines, using contour  $x =$ linspace  $(-5, 5, 500)$ ;  $clf$  $y =$ linspace  $(0, 3, 10000)$ ;  $[X Y]$ =meshgrid(x, y);  $z = X + i * Y;$  $z1 = -sqrt(z.^2+1);$  $z2 = (z1+z)$ .  $/(z1-z)$ ;  $z2 = abs(z2);$  $psi1/pi*log(z2);$ [c h]=contour(X, Y, psi,  $[.25 .5 .75 1 0 -.25 -.5 -.75 -1]$ );  $colormap([0 0 0])$ xlabel('x'); ylabel('y')  $clabel(c, h)$ hold on %the following generates the boundary including the barrier

 $y =$ linspace  $(1, 3, 100)$ ;  $xx = eps * y;$ %the following plots the barrier interrupting the flow. plot (xx, y, 'linewidth', 4) hold on

```
yy=0*x;plot (x, yy, 'linewidth', 3);
```
The output is

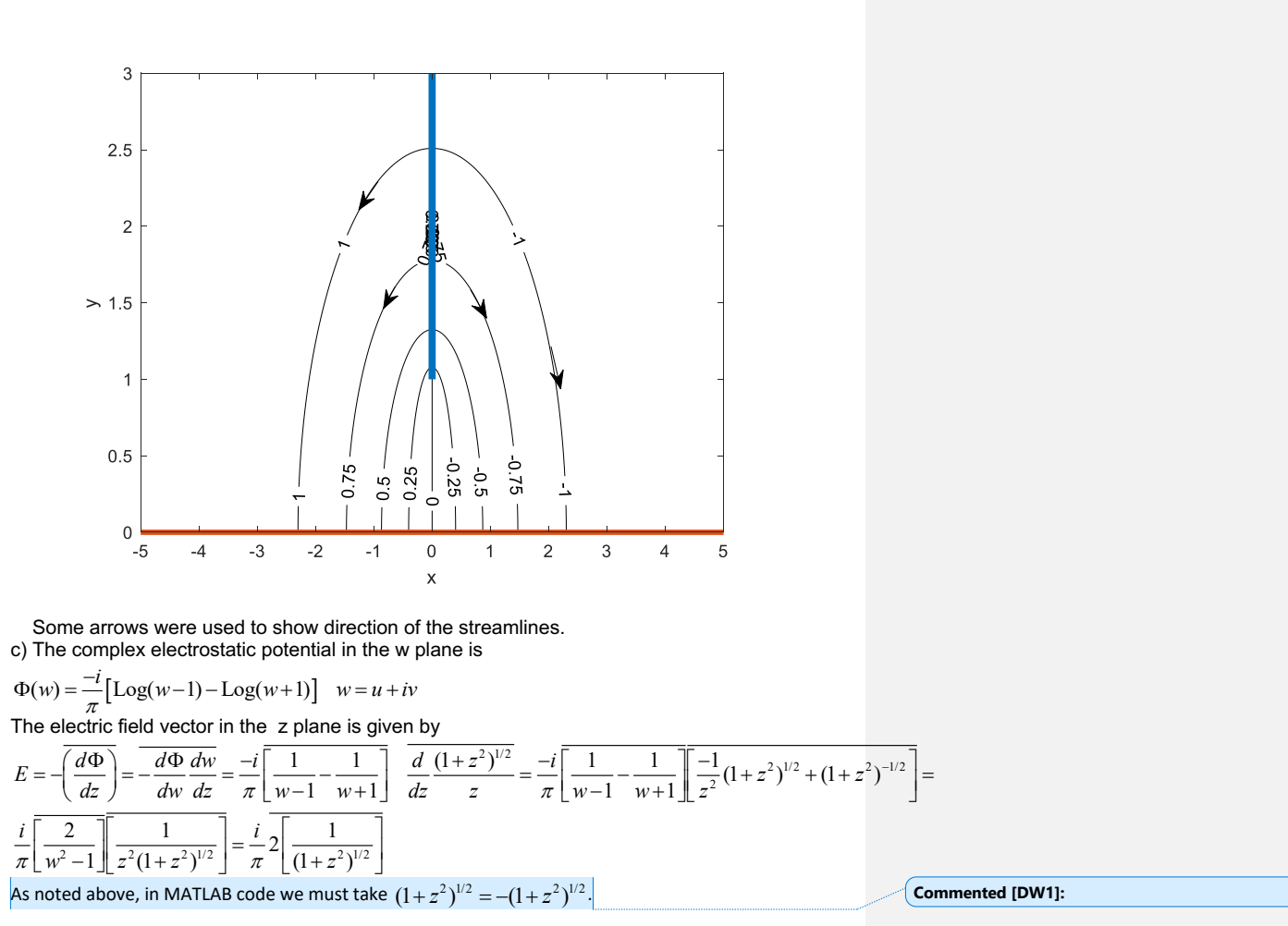

Code for electric field

 $k=1;$  $while (k>0)$  $x = input('x =')$  $y = input('y =')$  $z = x + i * y;$ E= $-i*2$ /pi\*conj(1/(1+z^2)^(1/2))  $k = input('k=')$ end

At x=1, y=1 the electric field is 0.2238 - 0.3622i Note that the field is directed downward and to the right. At  $x=0$ ,  $y=0+$  the field is  $-2$ / $pi$  = -.6366 and is directed downward.

### **6. a) and b)**

Moving from left to right along the boundary we encounter these angles (in the limit)  $\alpha_{\text{\tiny{l}}}$  = 3 $\pi$  / 4,  $\alpha_{\text{\tiny{2}}}$  = 2 $\pi$ ,  $\alpha_{\text{\tiny{3}}}$  =  $\pi$  / 4 . Thus our transformation from Eq.(11.1) becomes

$$
z(w) = A \int_{0}^{w} (w+1)^{-1/4} (w-u) (w-1)^{-3/4} dw + B
$$

Taking the lower limit for the integration as -1 we see that taking *B*=0 ensures that w=-1 is mapped into z=0-.

Now we want w=1 to be mapped into z=0+. Thus we require

 $z(w) = \int_0^1 (w+1)^{-1/4} (w-u) (w-1)^{-3/4} dw = 0$ . We can determine the value of u with this code: clear syms w W syms w u=linspace (.01,.99,100); for  $j=1$ : length $(u)$ my\_integral(j)=integral(@(w)(((w+1).^(-1/4)).\*(w-u(j)).\*((w-1).^(-3/4))),- $1, 1);$ end plot(u,abs(my\_integral));grid 1 -

whose output is below and which shows that  $u=1/2$ .

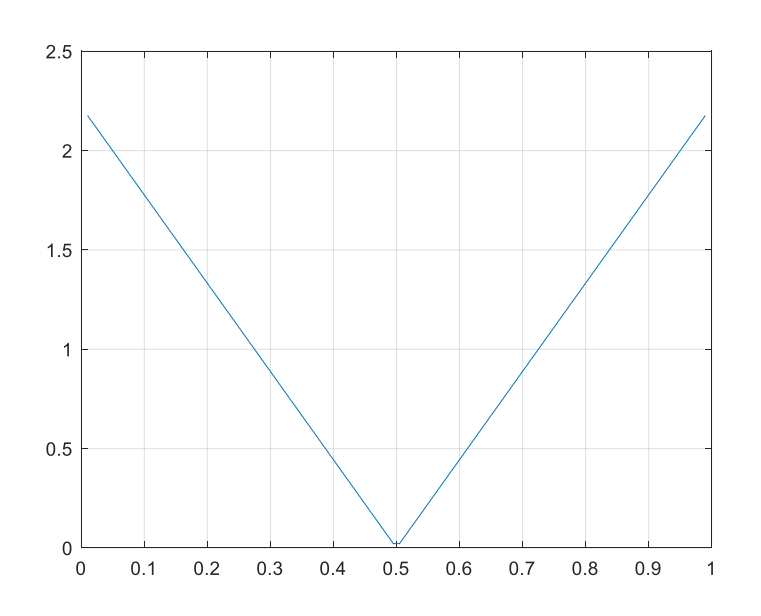

# c)

### Finding A

```
clear
%Finding A
syms w W
 syms w
 up=1/2;
 clear
syms w
clf
up=1/2;
format long
A=exp(i*pi/4)/integral(@(w)(((w+1).^(-1/4)).*(w-up).*((w-
1).\hat{(-3/4)})),-1, .5)
```
## The output is

```
d)
clear;clf
syms w
u=linspace(-2,2,6000);
W=u+.001* i;A=0.877382647087441;
for j=1: length (W);
my\_integral(j) = A * integral(\theta(w) ((w+1).^(-1/4)).*(w-.5).*((w-1).^(-3/4))),-1,W(j);
end
z=my_integral;
plot(rcal(z),imag(z))
```
A= 0.877382647087441 - 0.000000000000000i

The output is

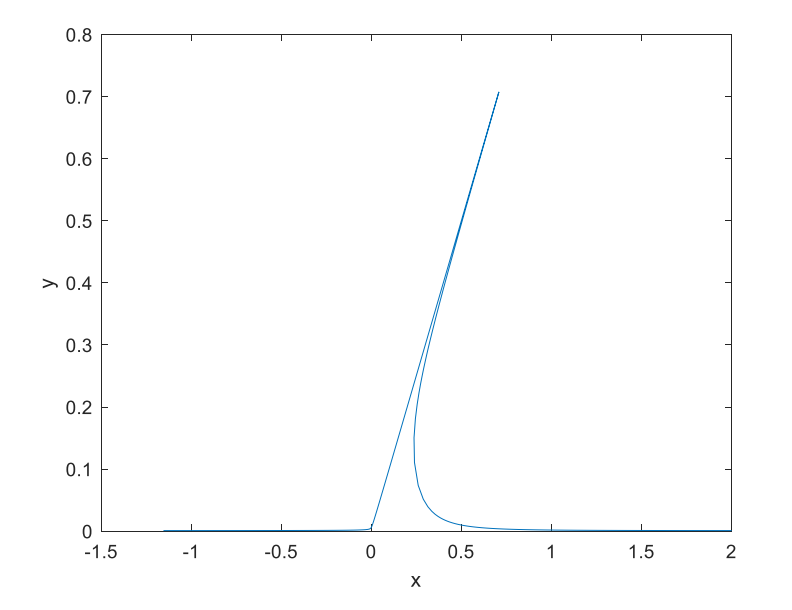

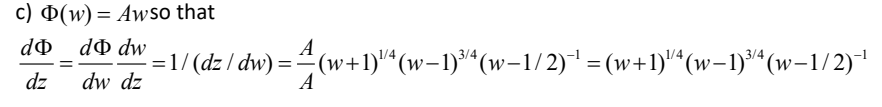

Note that as  $w \rightarrow \infty$  this tends asymptotically to 1 using principal branches. Thus the velocity at infinity in the z plane is one.

d)

```
clear;clf
syms w
u=linspace(-2,2,6000);
v=[.02 .2 .5];
for k=1:length(v)
W=u+v(k)*i;A=0.877382647087441;
for j=1:length(u);
my integral(j)=A*integral(C(w)(((w+1).^(-1/4)).*(w-
.5).*((w-1).^(-3/4))),-1,W(j));
end
z=my_integral;
plot(real(z),imag(z));hold on
end
x=linspace(0,1/sqrt(2));y=x;
plot(x,y,'linewidth',2)
e)
u=linspace(-2,2,6000);
clf
psi=[.05 .1 .2 .5];
A=0.877382647087441;
for k=1:length(psi)
 for j=1:length(u)
     W=u(j)+psi(k)*i;my integral(j)=integral(@(w)(((w+1).^(-1/4)).*(w-.5).*((w-
1).^(-3/4))),-1,W);
 end
 z=my_integral;
plot(real(z),imag(z)); hold on
PSI=num2str(psi(k));
L=length(u -10);
 text(real(z(L)), imag(Z(L)), PSI)
 end
 grid
```
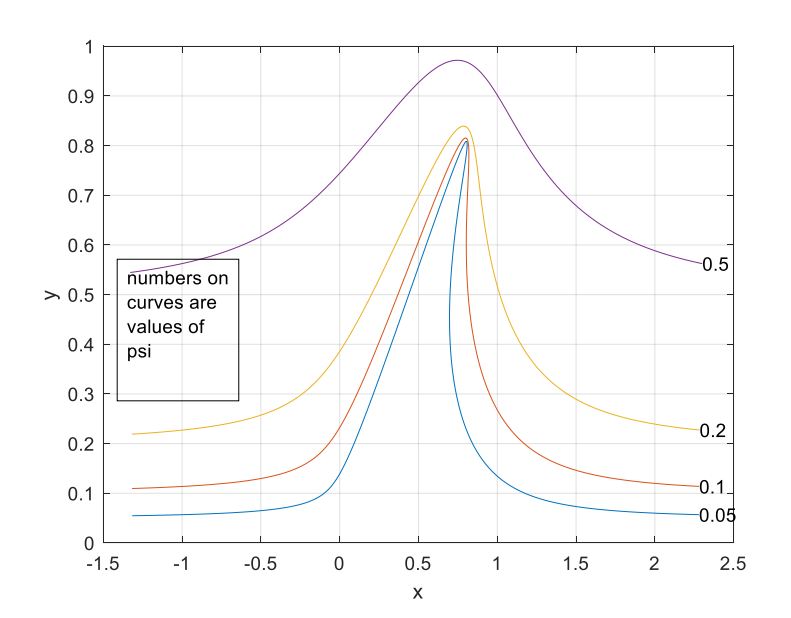